# **sndict Documentation**

*Release 0.1.2*

**Jason Phang**

**Apr 16, 2019**

# Contents

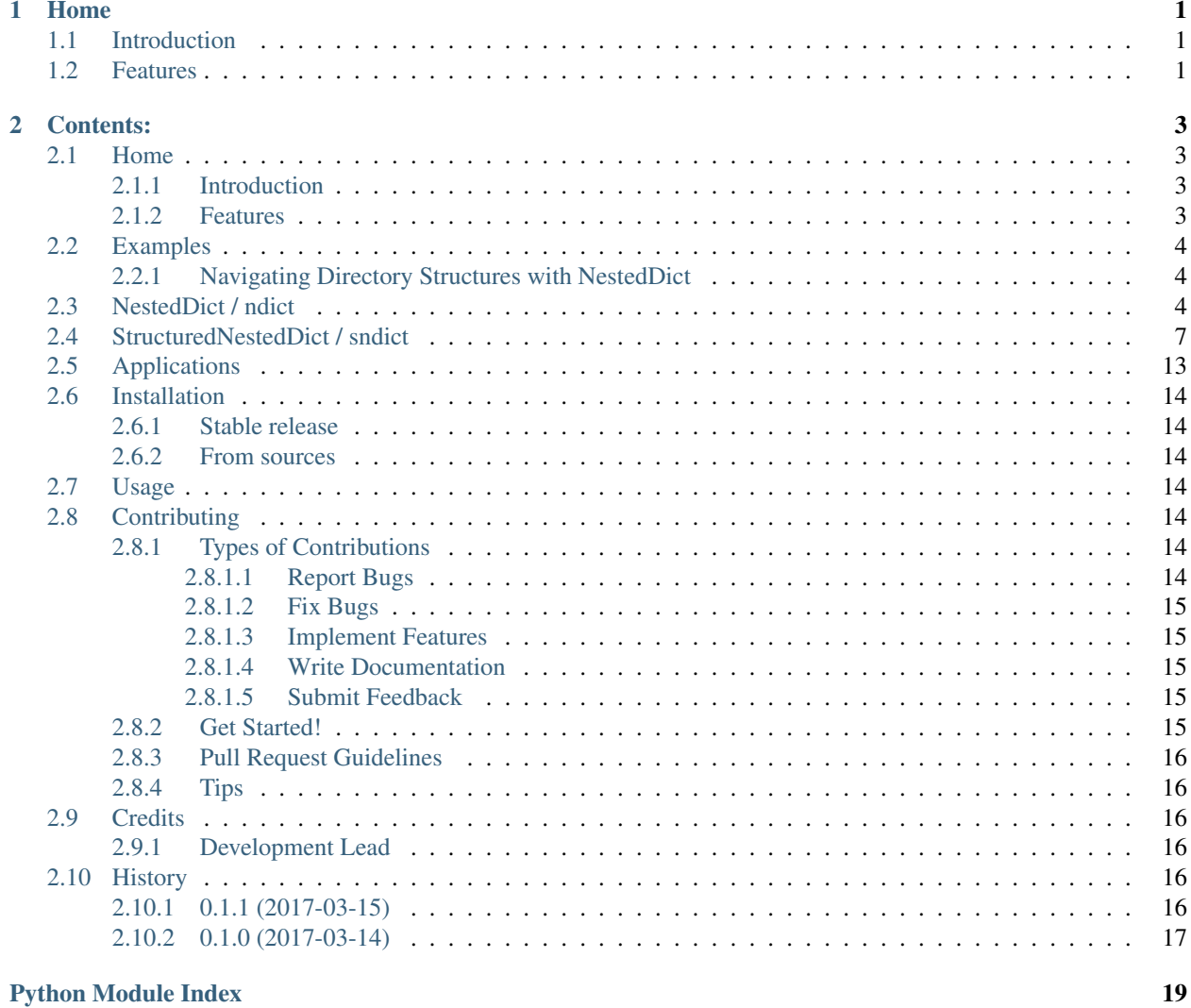

# CHAPTER 1

### Home

<span id="page-4-0"></span>Nested Extensions to Python dictionaries

- Free software: MIT license
- Documentation: <https://sndict.readthedocs.io>
- Code: <https://github.com/zphang/sndict>

## <span id="page-4-1"></span>**1.1 Introduction**

This module provides extensions to dicts in the python standard library, providing fast and clean manipulation of nested dictionary structures. This module exposes two new dict-types:

- NestedDict/ndict: A light-weight wrapper for dict s that provides additional functionality for operations on nested dictionary structures.
- StructuredNestedDict/sndict: A heavy-weight data dict -based structure for operating on hierarchical data with rich functionality for filtering and transformation across nested levels.

Both implementations are use OrderedDict s under the hood.

No additional dependencies are required.

# <span id="page-4-2"></span>**1.2 Features**

- **NestedDict**/**ndict**:
	- Iterating over flattened keys and values
- Nested getting/setting operations
- Applicable to dictionaries of arbitrary and unbalanced depth
- **StructuredNestedDict**/**sndict**:
	- flatten/stratify/rearrange methods allow for powerful and rich operations across different levels of hierarchy
	- Nested getting/setting operations, including intelligent filtering via ix
	- Convenient data inspection via dim, unique\_keys, etc

# CHAPTER 2

### Contents:

### <span id="page-6-1"></span><span id="page-6-0"></span>**2.1 Home**

Nested Extensions to Python dictionaries

- Free software: MIT license
- Documentation: <https://sndict.readthedocs.io>
- Code: <https://github.com/zphang/sndict>

### <span id="page-6-2"></span>**2.1.1 Introduction**

This module provides extensions to dicts in the python standard library, providing fast and clean manipulation of nested dictionary structures. This module exposes two new dict-types:

- NestedDict/ndict: A light-weight wrapper for dict s that provides additional functionality for operations on nested dictionary structures.
- StructuredNestedDict/sndict: A heavy-weight data dict -based structure for operating on hierarchical data with rich functionality for filtering and transformation across nested levels.

Both implementations are use OrderedDict s under the hood.

No additional dependencies are required.

### <span id="page-6-3"></span>**2.1.2 Features**

• **NestedDict**/**ndict**:

- <span id="page-7-3"></span>– Iterating over flattened keys and values
- Nested getting/setting operations
- Applicable to dictionaries of arbitrary and unbalanced depth
- **StructuredNestedDict**/**sndict**:
	- flatten/stratify/rearrange methods allow for powerful and rich operations across different levels of hierarchy
	- $-$  Nested getting/setting operations, including intelligent filtering via  $i \times$
	- Convenient data inspection via dim, unique\_keys, etc

### <span id="page-7-0"></span>**2.2 Examples**

### <span id="page-7-1"></span>**2.2.1 Navigating Directory Structures with NestedDict**

We can obtain the directory tree of the sndict repo like so:

```
'''python import os import sndict
```
directory\_tree = sndict.app.directory\_tree(os.path.join(os.path.dirname(sndict.\_\_file\_\_), "..")) "

Unfortunately, this includes various files/folders that we don't want, for example the .git folder docs/build folders. We can just delete those:

`python del directory\_tree[".git"] del directory\_tree["docs"]["build"] `

This still leaves us with ".pyc" files. We can remove them using filter\_values. We can then calculate the file-size of every file in the repo, and print it as a readable tree-string.

"python print directory tree

```
filter values(lambda change in the set of the set of the set of the set of the set of the set of the set of the set of the set of the set of the set of the set of the set of the set of the set of the set of the set of the 
os.stat(_).st_size).to_tree_string()
```
# Output: # # .gitignore: 49 # .travis.yml: 1057 # AUTHORS.rst: 97 # CONTRIBUTING.rst: 3216 # HISTORY.rst: 275 # LICENSE: 1071 # MANIFEST.in: 264 # Makefile: 2291 # README.rst: 1920 # docs: # '-Makefile: 6762 # '-app.rst: 67 # '-authors.rst: 28 # '-conf.py: 8491 # '-contributing.rst: 33 # '-examples.rst: 895 # '-history.rst: 28 # '-index.rst: 235 # '-installation.rst: 1099 # '-make.bat: 6459 # '-ndict.rst: 253 # '-readme.rst: 27 # '-sndict.rst: 508 # ' usage.rst: 131 # requirements\_dev.txt: 145 # setup.cfg: 339 # setup.py: 1529 # sndict: # '-\_\_init\_\_.py: 207 # '-app.py: 754 # '-exceptions.py: 41 # '-nesteddict.py: 13783 # '-shared.py: 535 # '-structurednesteddict.py: 35819 # '-utils.py: 6472 # tests: # '-\_\_init\_\_.py: 0 # '-test\_nesteddict.py: 4111 # '-test\_shared.py: 456 # '-test\_structurednesteddict.py: 10624 # tox.ini: 395 # travis\_pypi\_setup.py: 3751

'''

## <span id="page-7-2"></span>**2.3 NestedDict / ndict**

NestedDict/ndict s are designed to be light-weight wrappers around existing nested dictionaries, providing additional methods for nested operations.

**class** sndict.nesteddict.**NestedDict**(*\*args*, *\*\*kwargs*) Extension of OrderedDict that exposes operations on nested dicts

args kwargs

<span id="page-8-0"></span>**convert**(*dict\_type=None*, *sort\_keys=True*, *key=None*, *reverse=False*) Convert all nested dictionaries to desired type.

dict\_type: ['ndict', 'dict', 'odict'] Dict-type in string format

sort\_keys: bool Whether to sort keys

key: function, optional Key function

reverse: bool, optional Whether to sort in reverse

dict, OrderedDict or NestedDict

**filter\_values**(*criteria*, *filter\_out=False*)

Filter NestedDict values by criteria.

#### The criteria used in the following ways, based on type:

- 1. slice(None): Keep all
- 2. function: Keep if function(key) is True
- 3. list, set: Keep if key in list/set
- 4. other: Keep if key==other

criteria: See above Filter based on criteria

filter\_out: bool Whether to filter in or out

NestedDict

**flatten**(*max\_depth=None*)

Iterate over a flattened NestedDict. For each value, keys along the DFS are accumulated as a tuple

max\_depth: int, optional Maximum depth to flatten by, i.e. the maximum key-tuple length

list List of (key-tuple, value) pairs

#### **flatten\_keys**(*max\_depth=None*)

Iterate over a flattened NestedDict, and expose only keys. Keys along the DFS are accumulated as a tuple

max\_depth: int, optional Maximum depth to flatten by, i.e. the maximum key-tuple length

list List of key-tuples

#### **flatten\_values**(*max\_depth=None*)

Iterate over a flattened NestedDict, and expose only values.

max\_depth: int, optional Maximum depth to flatten by

list List of values

#### **classmethod from\_flat**(*data*, *dict\_type='ndict'*)

Initialize from a dict keyed by tuples Each tuple-element is taken as a key for each level in the NestedDict

data: dict, list Dictionary keyed by tuples

dict\_type: ['ndict', 'dict', 'odict'] Dict-type in string format, for initializing dicts at depth if they don't exist yet

NestedDict

#### <span id="page-9-0"></span>**has\_nested\_key**(*key\_list*) Check if nested keys are valid

key\_list: list List of keys, one for each dict depth

bool

```
iterflatten(max_depth=None)
```
Iterate over a flattened NestedDict. For each value, keys along the DFS are accumulated as a tuple

max\_depth: int, optional Maximum depth to flatten by, i.e. the maximum key-tuple length

iterator Iterator of (key-tuple, value) pairs

```
iterflatten_keys(max_depth=None)
```
Iterate over a flattened NestedDict, and expose only keys. Keys along the DFS are accumulated as a tuple

max\_depth: int, optional Maximum depth to flatten by, i.e. the maximum key-tuple length

iterator Iterator of key-tuples

#### **iterflatten\_values**(*max\_depth=None*)

Iterate over a flattened NestedDict, and expose only values.

max\_depth: int, optional Maximum depth to flatten by

iterator Iterator of values

#### **ix**

Indexer that allows for indexing by nested key list e.g.

my\_ndict.ix["key1", "key2", "key3"]

Also supports:

my\_ndict.ix["key1"]

If behavior is ambiguous, use ndict.ixkeys[key\_list] and ndict[key] directly instead

Indexable

#### **ixkeys**

Indexer that allows for indexing by nested key list e.g.

my\_ndict.ix["key1", "key2", "key3"]

Note that for a single key, a tuple/list needs to be provided, e.g.

my\_ndict.ix["key1",]

Indexable

**map\_values**(*val\_func*) Apply transformations to keys and values

val\_func: function Function to transform values

NestedDict

**nested\_get**(*key\_list*) Get value at depth

key\_list: list List of keys, one for each dict depth

```
nested_set(key_list, value, dict_type='ndict')
     Set a value within nested dicts, creating dicts at depth if they don't exist yet
     key_list: list List of keys, one for each dict depth
     value: object Value to set nested
     dict_type: ['ndict', 'dict', 'odict'] Dict-type in string format, for initializing dicts at depth if they don't
          exist yet
nested_setdefault(key_list, default=None, dict_type='ndict')
     Nested version of dict.setdefault, where a value is set only if it doesn't already exist, creating dicts at depth
     if they don't exist yet
     key_list: list List of keys, one for each dict depth
     default: object Value to set nested
     dict_type: ['ndict', 'dict', 'odict'] Dict-type in string format, for initializing dicts at depth if they don't
          exist yet
nested_update(other_dict)
     Nested version of dict.update. Changes NestedDict in-place
     other_dict: dict dict to update by.
sort_nested_keys(key=None, reverse=False)
     Sort keys in every nested dictionary
     key: function, optional Key function
     reverse: bool, optional Whether to sort in reverse
     NestedDict
to_tree_string(indent=' - ', key_mode='str', val_mode='str')
     Returns structure of NestedDict in tree format string
     indent: str Indentation string for levels
     key_mode: "type", "str" or "repr" How to serialize key
     val_mode: "type", "str" or "repr" How to serialize terminal value
```
str

obj

### <span id="page-10-0"></span>**2.4 StructuredNestedDict / sndict**

StructuredNestedDict/sndict s are heavy-weight data structures hierarchical of dict s. Unlike the lightweight ndict, sndict transforms all underlying dict s to sndict s and enforces a fixed dictionary depth internally.

In turn, these constraints allow for more powerful operations to be performed across the different levels of hierarchy.

**class** sndict.structurednesteddict.**StructuredNestedDict**(*\*args*, *\*\*kwargs*) Extension of OrderedDict that exposes advanced operations on nested dicts of fixed depth

data: dict, or list Nested dictionary

levels: int Number of levels

level\_names: list List of level names

#### <span id="page-11-0"></span>**convert**(*dict\_type=None*)

Convert all nested dictionaries to desired type.

#### dict\_type: ['sndict', 'ndict', 'dict', 'odict'] Dict-type in string format

dict, OrderedDict or NestedDict

#### **dim**

Dimensions of whole StructuredNestedDict, up to defined level

tuple: Tuple of widths of nested dictionaries, one per level

#### **dim\_dict**

Dimensions of whole StructuredNestedDict as dict, up to defined level

dict Dimensions keyed by level name

**filter\_key**(*criteria\_ls*, *filter\_out=False*, *drop\_empty=False*) Filter StructuredNestedDict by criteria.

#### The criteria used in the following ways, based on type:

- 1. slice(None): Keep all
- 2. function: Keep if function(key) is True
- 3. list, set: Keep if key in list/set
- 4. other: Keep if key==other

criteria\_ls: list or dict Filter based on criteria

filter\_out: bool Whether to filter in or out

drop\_empty: Whether to drop empty nested dictionaries (nested dictionaries with all elements filtered out)

StructuredNestedDict

```
filter_values(criteria, filter_out=False, level=None, drop_empty=False)
     Filter StructuredNestedDict values by criteria.
```
#### The criteria used in the following ways, based on type:

- 1. slice(None): Keep all
- 2. function: Keep if function(key) is True
- 3. list, set: Keep if key in list/set
- 4. other: Keep if key==other

criteria: See above Filter based on criteria

filter\_out: bool Whether to filter in or out

drop\_empty: Whether to drop empty nested dictionaries (nested dictionaries with all elements filtered out)

StructuredNestedDict

```
flatten(levels=-1, named=True, flattened_name=None)
     Returns an StructuredNestedDict with multiple levels flattened
```
- <span id="page-12-0"></span>WARNING: If there are empty dictionaries within the levels being flattened, their keys will be lost. This is consistent with the logic of flattening - those dictionaries contain no values for a (level-tuple)-keyed dictionary.
- Note: .flatten(levels=0) does nothing, .flatten(levels=1) compresses 1 level (i.e. keys will be 2-ples) .flatten(levels=-1) compresses all levels

levels: int, default=1 Number of levels to flatten by. Defaults to flattening one level

named: bool Whether output key-tuples are namedtuples

flattened\_name: str Name of new flattened level. Defaults to original level names joined by "\_\_\_"

StructuredNestedDict

#### **flatten\_keys**(*levels=-1*, *named=True*)

Returns an list with of keys of flattened dict

- WARNING: If there are empty dictionaries within the levels being flattened, their keys will be lost. This is consistent with the logic of flattening - those dictionaries contain no values for a (level-tuple)-keyed dictionary.
- Note: .flatten(levels=0) does nothing, .flatten(levels=1) compresses 1 level (i.e. keys will be 2-ples) .flatten(levels=-1) compresses all levels

levels: int, default=1 Number of levels to flatten by. Defaults to flattening one level

named: bool Whether output key-tuples are namedtuples

list

#### **flatten\_values**(*levels=-1*)

Returns an list with of values of flattened dict

- WARNING: If there are empty dictionaries within the levels being flattened, their keys will be lost. This is consistent with the logic of flattening - those dictionaries contain no values for a (level-tuple)-keyed dictionary.
- Note: .flatten(levels=0) does nothing, .flatten(levels=1) compresses 1 level (i.e. keys will be 2-ples) .flatten(levels=-1) compresses all levels

levels: int, default=-1 Number of levels to flatten by. Defaults to flattening all levels.

list

#### **get\_named\_tuple**(*levels*)

Get namedtuple class for named keys

levels: Number of levels to construct named keys for

class

**classmethod groupby**(*data*, *by*, *levels=None*, *level\_names=None*) Initialize by grouping elements from list

data: list or dictionary List or dictionary to group by

by: function Function applied to list elements to form key elements

levels: int Number of levels

level names: list List of level names

<span id="page-13-0"></span>StructuredNestedDict

**has\_nested\_key**(*key\_list*) Check if nested keys are valid

key\_list: list List of keys, one for each dict depth

bool

```
iterflatten(levels=-1, named=True)
```
Returns an iterator with multiple levels flattened

- WARNING: If there are empty dictionaries within the levels being flattened, their keys will be lost. This is consistent with the logic of flattening - those dictionaries contain no values for a (level-tuple)-keyed dictionary.
- Note: .flatten(levels=0) does nothing, .flatten(levels=1) compresses 1 level (i.e. keys will be 2-ples) .flatten(levels=-1) compresses all levels

levels: int, default=1 Number of levels to flatten by. Defaults to flattening one level

named: bool Whether output key-tuples are namedtuples

StructuredNestedDict

#### **iterflatten\_keys**(*levels=-1*, *named=True*)

Returns an iterator with of keys of flattened dict

- WARNING: If there are empty dictionaries within the levels being flattened, their keys will be lost. This is consistent with the logic of flattening - those dictionaries contain no values for a (level-tuple)-keyed dictionary.
- Note: .flatten(levels=0) does nothing, .flatten(levels=1) compresses 1 level (i.e. keys will be 2-ples) .flatten(levels=-1) compresses all levels

levels: int, default=1 Number of levels to flatten by. Defaults to flattening one level

named: bool Whether output key-tuples are namedtuples

list

#### **iterflatten\_values**(*levels=-1*)

Returns an iterator with of values of flattened dict

- WARNING: If there are empty dictionaries within the levels being flattened, their keys will be lost. This is consistent with the logic of flattening - those dictionaries contain no values for a (level-tuple)-keyed dictionary.
- Note: .flatten(levels=0) does nothing, .flatten(levels=1) compresses 1 level (i.e. keys will be 2-ples) .flatten(levels=-1) compresses all levels

levels: int, default=-1 Number of levels to flatten by. Defaults to flattening all levels.

list

#### **ix**

Indexer that allows for indexing by nested key/criteria list e.g.

my\_ndict.ix["key1", "key2", "key3"]

or with criteria such as

```
my_sndict.ix["key1", :, lambda _: "3" in _]
```
<span id="page-14-0"></span>Also supports:

my\_sndict.ix["key1"]

If behavior is ambiguous, use sndict.ixkeys[key\_list] and sndict[key] directly instead

Indexable

#### **ixkeys**

Indexer that allows for indexing by nested key list e.g.

my\_ndict.ix["key1", "key2", "key3"]

or with criteria such as

my\_sndict.ix["key1", :, lambda \_: "3" in \_]

Note that for a single key, a tuple/list needs to be provided, e.g.

my\_sndict.ix["key1",]

Indexable

#### **level\_names**

Names of levels. Defaults to ["level0", "level1", . . . ] is no names are provided

list

### **levels**

Number of levels

int

**map**(*key\_func=None*, *val\_func=None*, *at\_level=-1*, *warn=False*) Apply transformations to keys and values

key\_func: function, optional Function to transform keys. Defaults to identity.

val\_func: function, optional Function to transform values. Defaults to identity.

at\_level: int Level to transform keys at

warn: bool Warn if dimensions of dictionary have been changed

StructuredNestedDict

**map\_keys**(*key\_func*, *at\_level=-1*)

Apply transformations to keys and values

key\_func: function Function to transform keys

at level: int Level to transform keys at

StructuredNestedDict

**map\_values**(*val\_func*, *at\_level=-1*) Apply transformations to keys and values

val\_func: function Function to transform values

at\_level: int Level to transform values at

StructuredNestedDict

**nested\_get**(*key\_list*) Get value at depth

key\_list: list List of keys, one for each dict depth

<span id="page-15-0"></span>obj

#### **nested\_set**(*key\_list*, *value*)

Set a value within nested dicts, creating StructuredNestedDict at depth if they don't exist yet

Note: Only allowed to set up to level of StructuredNestedDict

key list: list List of keys, one for each dict depth

value: object Value to set nested

#### **nested\_setdefault**(*key\_list*, *default=None*)

Nested version of dict.setdefault. Set a value within nested dicts, creating StructuredNestedDict at depth if they don't exist yet

Note: Only allowed to set up to level of StructuredNestedDict

key\_list: list List of keys, one for each dict depth

default: object, optional Value to set nested

#### **rearrange**(*level\_ls=None*, *level\_name\_ls=None*)

Rearrange levels of StructuredNestedDict Only supply either level\_ls or level\_name\_ls.

Note: Whether supplying level\_ls or level\_name\_ls, the supplied list must cover all levels contiguously from the start. I.e.

level\_ls=[2, 0, 1, 3]

is valid but

level  $ls=[2, 0]$ 

is not.

level\_ls: list List of level ints. If level\_ls contains level\_names instead, the arguments is passed on to level\_name\_ls

level name Is: list List of level names

StructuredNestedDict

#### **replace\_data**(*data*)

Return new StructuredNestedDict with different data but same metadata

data: dict, or list Nested dictionary

StructuredNestedDict

#### **replace\_metadata**(*\*\*kwargs*)

Return new StructuredNestedDict with different metadata but same data

levels: int Number of nested levels that StructuredNestedDict will work on

level\_names: list List of level names

StructuredNestedDict

#### **sort\_keys**(*cmp=None*, *key=None*, *reverse=False*) Sort keys of StructuredNestedDict (top-level only)

cmp: function, optional Comparator function

key: function, optional Key function

reverse: bool, optional Whether to sort in reverse

<span id="page-16-1"></span>StructuredNestedDict

**sort\_values**(*key=None*, *reverse=False*) Sort values of StructuredNestedDict (top-level only)

key: function Key function

reverse: bool Whether to sort in reverse

StructuredNestedDict

**stratify**(*levels=None*, *stratified\_names=None*)

Increases depth (nests) of StructuredNestedDict by splitting up keys in the top-most level

levels: int, default=None Number of levels to stratify by. Defaults to length of first key. Note: levels must be <= length of all top-level keys

stratified\_names: default=None Names of newly created stratified levels. Must be same length as levels.

StructuredNestedDict

**swap\_levels**(*level\_a*, *level\_b*) Swap two levels in a StructuredNestedDict

Unlike sndict.rearrange, there's no need to be contiguous

level\_a: int or str level or level\_name

level\_b: int or str level or level\_name

StructuredNestedDict

**to\_tree\_string**(*indent=' - '*, *key\_mode='str'*, *val\_mode='type'*) Returns structure of NestedDict in tree format string

indent: str Indentation string for levels

key\_mode: "type", "str" or "repr" How to serialize key

val\_mode: "type", "str" or "repr" How to serialize terminal value

str

```
unique_keys(named=False, sort_keys=True)
```
Returns the unique keys in each level of the dictionary

named: bool If True, return OrderedDict of list of keys of each level. If False, return a list of list of keys.

sort\_keys: bool Whether to sort each list of keys

list or dict

### <span id="page-16-0"></span>**2.5 Applications**

sndict.app.**directory\_tree**(*base\_path*) Compute directory tree as NestedDict

base\_path: Starting path directory Tree

NestedDict

## <span id="page-17-0"></span>**2.6 Installation**

### <span id="page-17-1"></span>**2.6.1 Stable release**

To install sndict, run this command in your terminal:

```
$ pip install sndict
```
This is the preferred method to install sndict, as it will always install the most recent stable release.

If you don't have [pip](https://pip.pypa.io) installed, this [Python installation guide](http://docs.python-guide.org/en/latest/starting/installation/) can guide you through the process.

### <span id="page-17-2"></span>**2.6.2 From sources**

The sources for sndict can be downloaded from the [Github repo.](https://github.com/zphang/sndict)

You can either clone the public repository:

**\$** git clone git://github.com/zphang/sndict

Or download the [tarball:](https://github.com/zphang/sndict/tarball/master)

**\$** curl -OL https://github.com/zphang/sndict/tarball/master

Once you have a copy of the source, you can install it with:

**\$** python setup.py install

## <span id="page-17-3"></span>**2.7 Usage**

To use sndict in a project:

**import sndict as snd**

The two primary classes:

snd.ndict snd.sndict

# <span id="page-17-4"></span>**2.8 Contributing**

Contributions are welcome, and they are greatly appreciated! Every little bit helps, and credit will always be given.

You can contribute in many ways:

### <span id="page-17-5"></span>**2.8.1 Types of Contributions**

### <span id="page-17-6"></span>**2.8.1.1 Report Bugs**

Report bugs at [https://github.com/zphang/sndict/issues.](https://github.com/zphang/sndict/issues)

If you are reporting a bug, please include:

- Your operating system name and version.
- Any details about your local setup that might be helpful in troubleshooting.
- Detailed steps to reproduce the bug.

#### <span id="page-18-0"></span>**2.8.1.2 Fix Bugs**

Look through the GitHub issues for bugs. Anything tagged with "bug" and "help wanted" is open to whoever wants to implement it.

#### <span id="page-18-1"></span>**2.8.1.3 Implement Features**

Look through the GitHub issues for features. Anything tagged with "enhancement" and "help wanted" is open to whoever wants to implement it.

#### <span id="page-18-2"></span>**2.8.1.4 Write Documentation**

sndict could always use more documentation, whether as part of the official sndict docs, in docstrings, or even on the web in blog posts, articles, and such.

### <span id="page-18-3"></span>**2.8.1.5 Submit Feedback**

The best way to send feedback is to file an issue at [https://github.com/zphang/sndict/issues.](https://github.com/zphang/sndict/issues)

If you are proposing a feature:

- Explain in detail how it would work.
- Keep the scope as narrow as possible, to make it easier to implement.
- Remember that this is a volunteer-driven project, and that contributions are welcome :)

#### <span id="page-18-4"></span>**2.8.2 Get Started!**

Ready to contribute? Here's how to set up *sndict* for local development.

- 1. Fork the *sndict* repo on GitHub.
- 2. Clone your fork locally:

\$ git clone git@github.com:your\_name\_here/sndict.git

3. Install your local copy into a virtualenv. Assuming you have virtualenvwrapper installed, this is how you set up your fork for local development:

```
$ mkvirtualenv sndict
$ cd sndict/
$ python setup.py develop
```
4. Create a branch for local development:

```
$ git checkout -b name-of-your-bugfix-or-feature
```
Now you can make your changes locally.

5. When you're done making changes, check that your changes pass flake8 and the tests, including testing other Python versions with tox:

```
$ flake8 sndict tests
$ python setup.py test or py.test
$ tox
```
To get flake8 and tox, just pip install them into your virtualenv.

6. Commit your changes and push your branch to GitHub:

```
$ git add .
$ git commit -m "Your detailed description of your changes."
$ git push origin name-of-your-bugfix-or-feature
```
7. Submit a pull request through the GitHub website.

### <span id="page-19-0"></span>**2.8.3 Pull Request Guidelines**

Before you submit a pull request, check that it meets these guidelines:

- 1. The pull request should include tests.
- 2. If the pull request adds functionality, the docs should be updated. Put your new functionality into a function with a docstring, and add the feature to the list in README.rst.
- 3. The pull request should work for Python 2.6, 2.7, 3.3, 3.4 and 3.5, and for PyPy. Check [https://travis-ci.org/](https://travis-ci.org/zphang/sndict/pull_requests) [zphang/sndict/pull\\_requests](https://travis-ci.org/zphang/sndict/pull_requests) and make sure that the tests pass for all supported Python versions.

### <span id="page-19-1"></span>**2.8.4 Tips**

To run a subset of tests:

\$ python -m unittest tests.test\_sndict

### <span id="page-19-2"></span>**2.9 Credits**

### <span id="page-19-3"></span>**2.9.1 Development Lead**

• Jason Phang [<email@jasonphang.com>](mailto:email@jasonphang.com)

### <span id="page-19-4"></span>**2.10 History**

### <span id="page-19-5"></span>**2.10.1 0.1.1 (2017-03-15)**

- Minor functionality update:
	- *unique\_keys*
	- *to\_tree\_string*
- Improved filtering/indexing
- Documentation

# <span id="page-20-0"></span>**2.10.2 0.1.0 (2017-03-14)**

• Initial Version with basic functionality

Python Module Index

<span id="page-22-0"></span>s

sndict.app, [13](#page-16-0)

# Index

# C

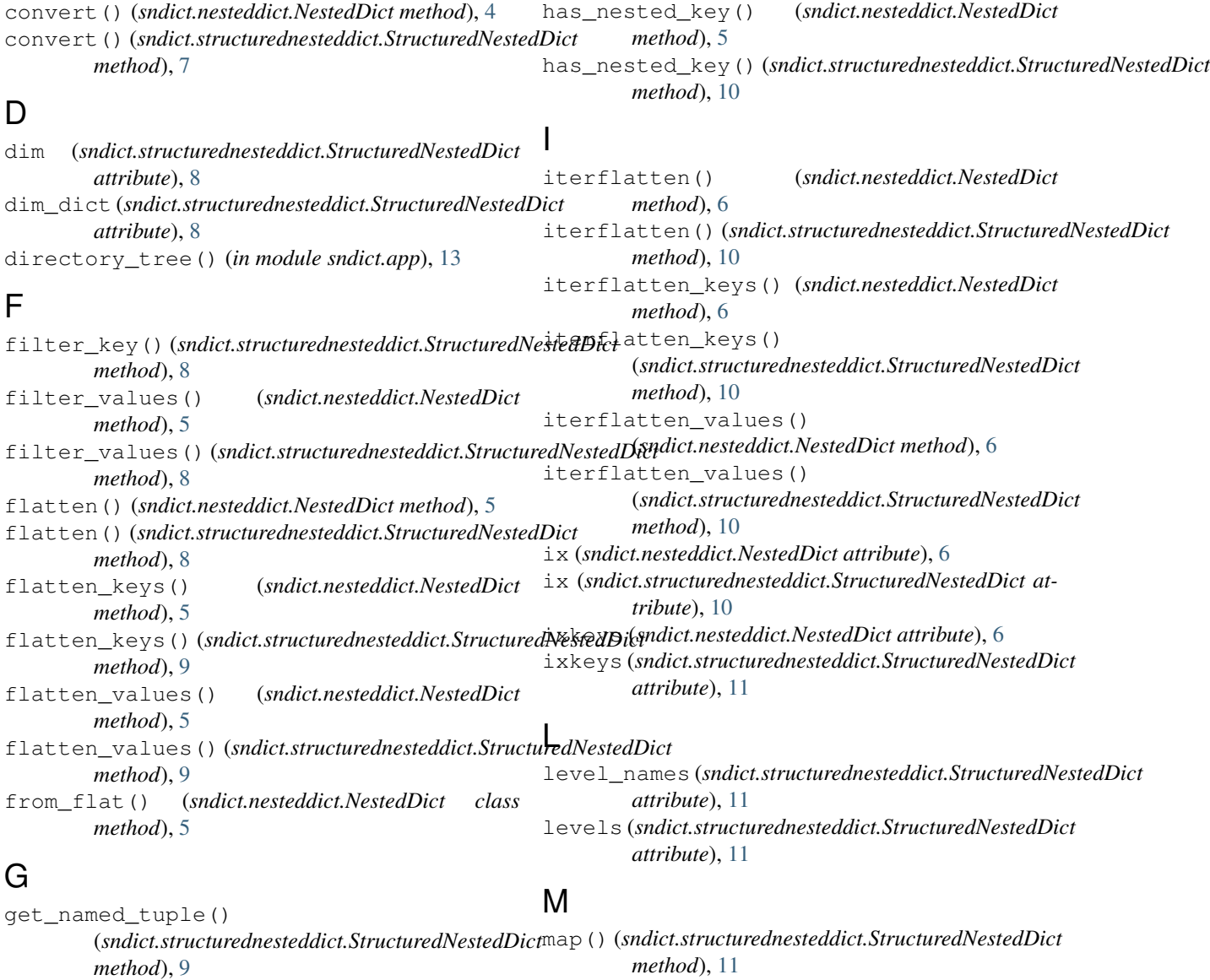

H

groupby() (*sndict.structurednesteddict.StructuredNestedDict class method*), [9](#page-12-0) map\_keys() (*sndict.structurednesteddict.StructuredNestedDict method*), [11](#page-14-0)

map\_values() (*sndict.nesteddict.NestedDict method*), U [6](#page-9-0) map\_values() (*sndict.structurednesteddict.StructuredNestedDict method*), [13](#page-16-1) *method*), [11](#page-14-0) unique\_keys() (*sndict.structurednesteddict.StructuredNestedDict*

# N

```
nested_get() (sndict.nesteddict.NestedDict method),
         6
nested_get() (sndict.structurednesteddict.StructuredNestedDict
        method), 11
nested_set() (sndict.nesteddict.NestedDict method),
         7
nested_set() (sndict.structurednesteddict.StructuredNestedDict
        method), 12
nested_setdefault()
         (sndict.nesteddict.NestedDict method), 7
nested_setdefault()
         (sndict.structurednesteddict.StructuredNestedDict
        method), 12
nested_update() (sndict.nesteddict.NestedDict
        method), 7
NestedDict (class in sndict.nesteddict), 4
```
# R

```
rearrange() (sndict.structurednesteddict.StructuredNestedDict
        method), 12
replace_data() (sndict.structurednesteddict.StructuredNestedDict
         method), 12
replace_metadata()
         (sndict.structurednesteddict.StructuredNestedDict
        method), 12
```
# S

```
sndict.app (module), 13
sort_keys() (sndict.structurednesteddict.StructuredNestedDict
        method), 12
sort_nested_keys() (sndict.nesteddict.NestedDict
        method), 7
sort_values() (sndict.structurednesteddict.StructuredNestedDict
        method), 13
stratify() (sndict.structurednesteddict.StructuredNestedDict
        method), 13
StructuredNestedDict (class in
        sndict.structurednesteddict), 7
swap_levels() (sndict.structurednesteddict.StructuredNestedDict
        method), 13
```
# T

```
to_tree_string() (sndict.nesteddict.NestedDict
        method), 7
to_tree_string() (sndict.structurednesteddict.StructuredNestedDict
        method), 13
```